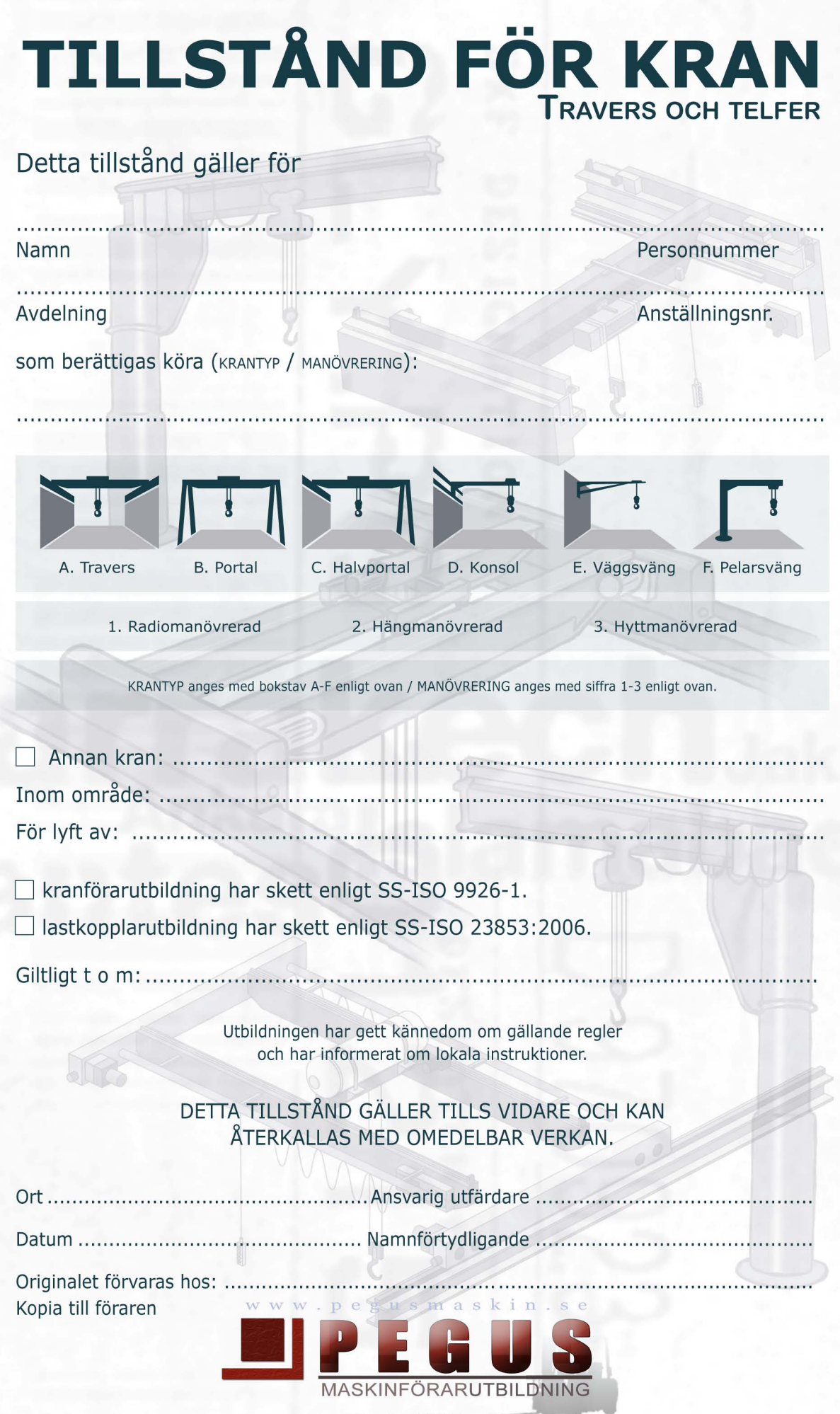

MA-system Utbildning AB<br>FÅR KOPIERAS